## EOSC 211 Dec 9, 2022: Summary of results

Response rate is 101 out of class size of 109. Four student IDs appeared twice each. For these, only their latter submission was recorded. Two submissions had no student ID. The questionnaire was on Qualtrics and can be seen at [https://ubc.ca1.qualtrics.com/jfe/form/SV\\_ey5vun5cH5zx1MG](https://ubc.ca1.qualtrics.com/jfe/form/SV_ey5vun5cH5zx1MG) .

Class list with compliance is in the "class list" spreadsheet tab.

## **Multiple Choice questions**

1. What types of computers do you use in this course? Please check all that apply.

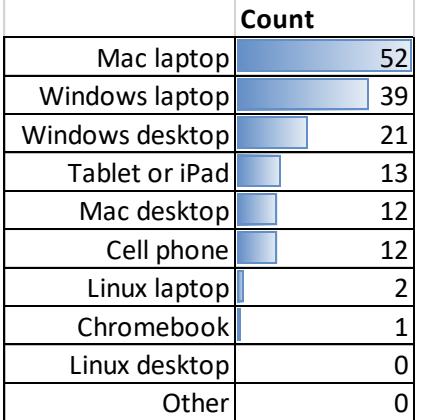

3. How often did the UBC Jupyter Hub "fail" or "break" while you were trying to use it?  $\rightarrow$ 

2. What proportion of work did you do on a "local" laptop or desktop installation?

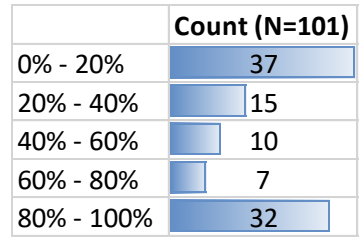

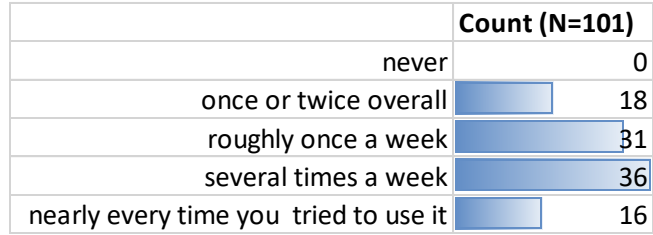

4. When the Jupyter Hub stopped or "broke" while you were trying to work, how often did each of these situations happen to you?

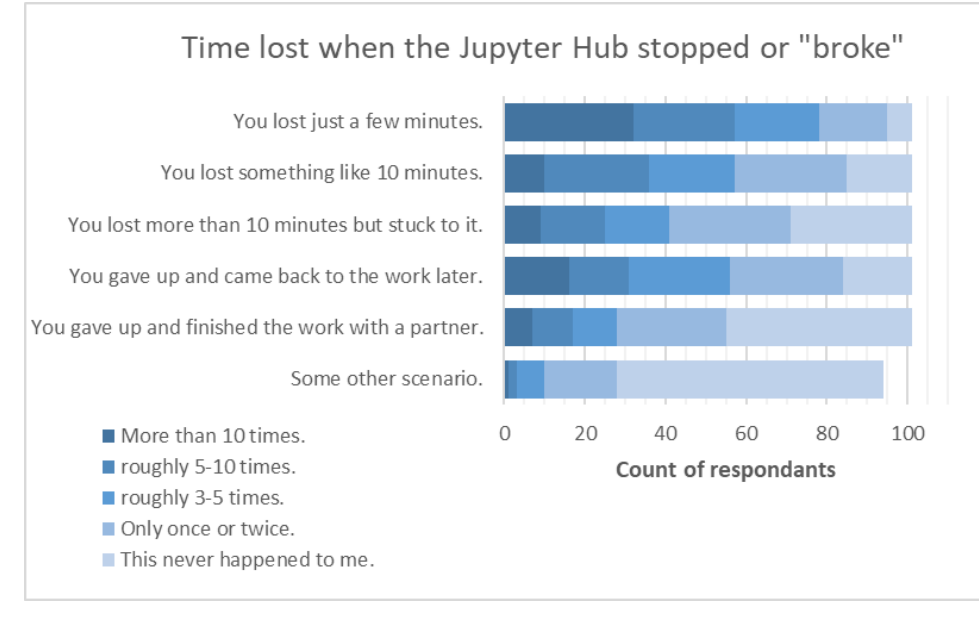

5. How often did you use the open.jupyter.ubc.ca Jupyter hub during the following time slots?

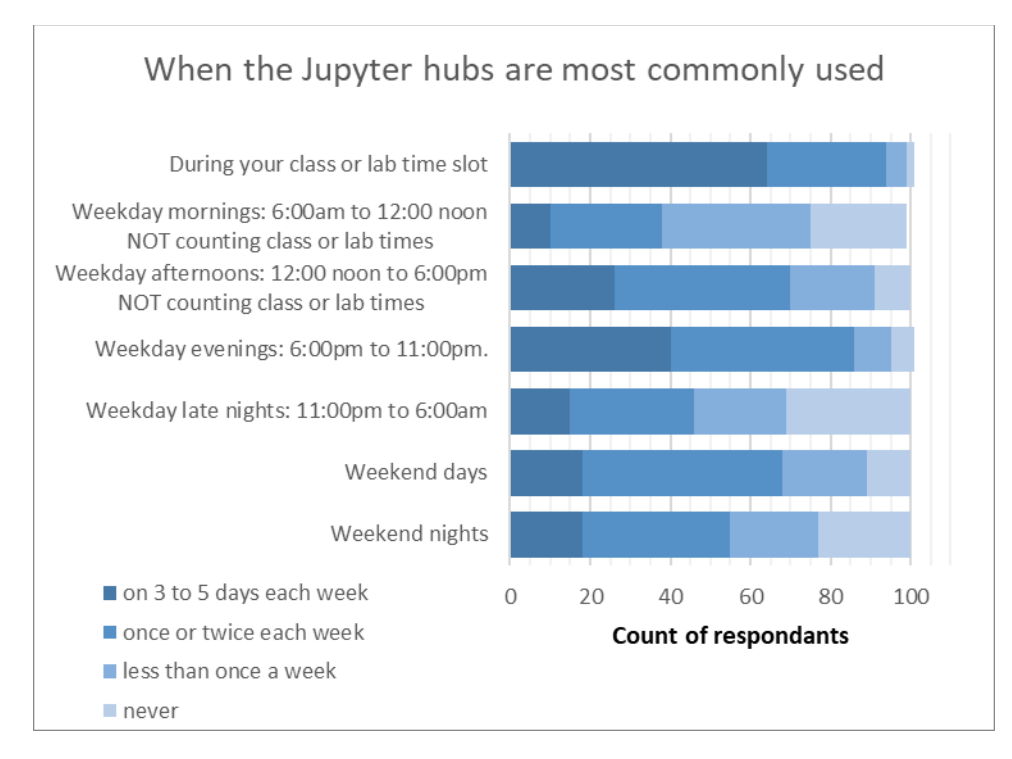

## **Open ended questions**

A total of 82 individuals left comments. Nearly all were thoughtful. Comments were reviewed and "coded" as relating to one or more of the following categories.

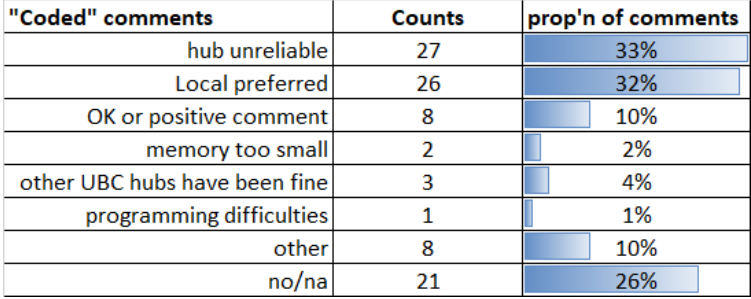

A few selected specific quotes:

- "The local host works so much better. would recommend using from the beginning"
- "I like the Jupiter notebook we installed, but I have to go to hub to print out the file in pdf because I don't have Latex"
- "Just not reliable, no incentive to use it if i have to have it installed locally anyways, almost never used it after a few weeks of failure."
- "I liked the interface of the hub [i.e. Jupyter Lab as opposed to older Jupyter Notebook] better than the downloaded version."
- "The IT support team at UBC is very helpful"

See the spreadsheet for all comments – they are short and succinct.